# The helmholtz-ellis-ji-notation package*<sup>∗</sup>*

Thomas Nicholson thomas@thomasnicholson.ca

May 19, 2020

# **1 Introduction**

The Helmholtz-Ellis JI Pitch Notation (HEJI), devised in the early 2000s by Marc Sabat and Wolfgang von Schweinitz, explicitly notates the raising and lowering of the *untempered* diatonic Pythagorean notes by specific microtonal ratios defined for each prime. It provides visually distinctive "logos" distinguishing families of justly tuned intervals that relate to the harmonic series. These take the form of strings of additional accidental symbols based on historical precedents, extending the traditional sharps and flats. Since its 2020 update, HEJI ver. 2 ("HEJI2") provides unique microtonal symbols through the 47-limit.

The helmholtz-ellis-ji-notation package is a simple LAT<sub>EX</sub> implementation of HEJI2 that allows for in-line typesetting of microtonal accidentals for use within theoretical texts, program notes, symbol legends, etc.

# **2 Compatibility**

Documents must be compiled using the XALATEX engine.

## **3 Installation**

Insall the package either through your T<sub>EX</sub> distribution (TeXLive, MiKTeX) or by manually insalling the helmholtz-ellis-ji-notation.ins file (e.g. run latex helmholtz-ellis-ji-notation.ins in Command Prompt) and compiling helmholtz-ellis-ji-notation.dtx using XqLATEX to create the latest version of this documentation. Include the package

\usepackage[*⟨option⟩*]{helmholtz-ellis-ji-notation}

in your document preamble. You must also install the HEJI2Text.otf font file and verify that it appears in your system's system font directory.

*<sup>∗</sup>*This document corresponds to helmholtz-ellis-ji-notation v1.1, dated 2020-05-19.

#### **4 Usage**

heji The helmholtz-ellis-ji-notation package provides the general *\heji macro for type*setting microtones. It takes two arguments.

\heji{*⟨note⟩*}{*⟨string⟩*}

note The first argument,  $\{\langle note \rangle\}$ , corresponds to the desired diatonic pitch name (*e.g.* A–G, do–ti) and is typeset in the document's default body font. The sec-

string ond argument, {*⟨string⟩*}, corresponds to the appropriate character mapping of the desired accidental (combination) within the HEJI2Text.otf file **or** the appropriate string of *accidental macros* (see table in section 5). For example, the pitch  $7/4$  above C<sub>4</sub> may be typeset by writing either \heji{B}{<e} or  $\hejifB}{\otimes$  are displayed in accfirst option note–accidental format. Including the option accfirst when loading the package reverses the order of elements to accidental–note format. To print an accidental acc on its own, use the macro \acc{ $\{string\}$ .<br>otonal, utonal The stand-alone macros \otonal and

The stand-alone macros \otonal and \utonal may be used when describing partials of harmonic and subharmonic series, e.g.  $15\otimes 15^{\circ}$  and \utonal 7 for ü7. Note the extra backslash when the \otonal macro is used. This is required because LATEX ignores spaces immediately following these macros (which is why a space *is*, confusingly, inserted after \utonal in order to *adjoin* it to the following digit). Including a backslash on the tail of \otonal *forces* a space after the symbol is printed. If no space is desired (e.g. if the symbol is followed by a period or a comma) then the trailing backslash may, of course, be omitted.

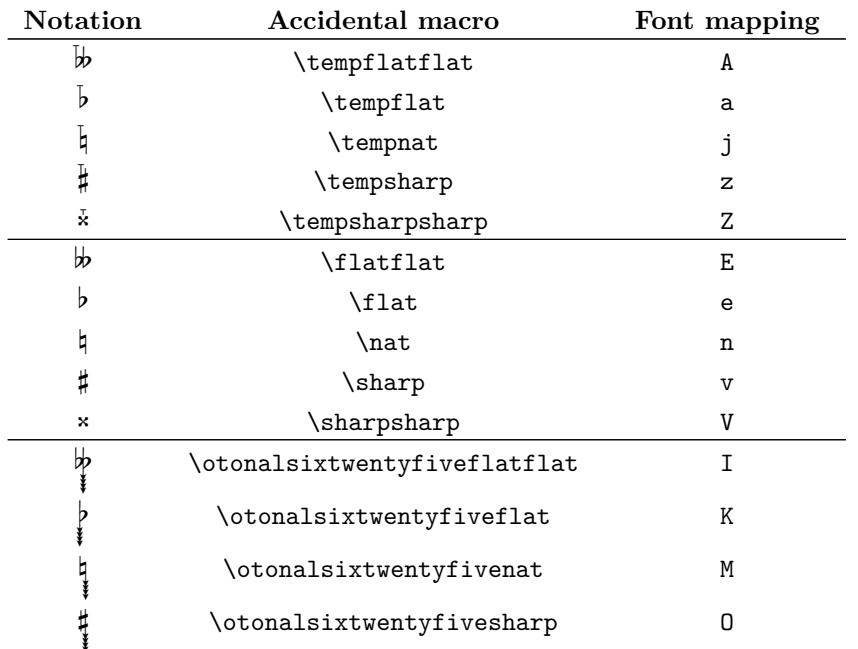

### **5 Accidental macros & font mappings**

*cont'd on next page*

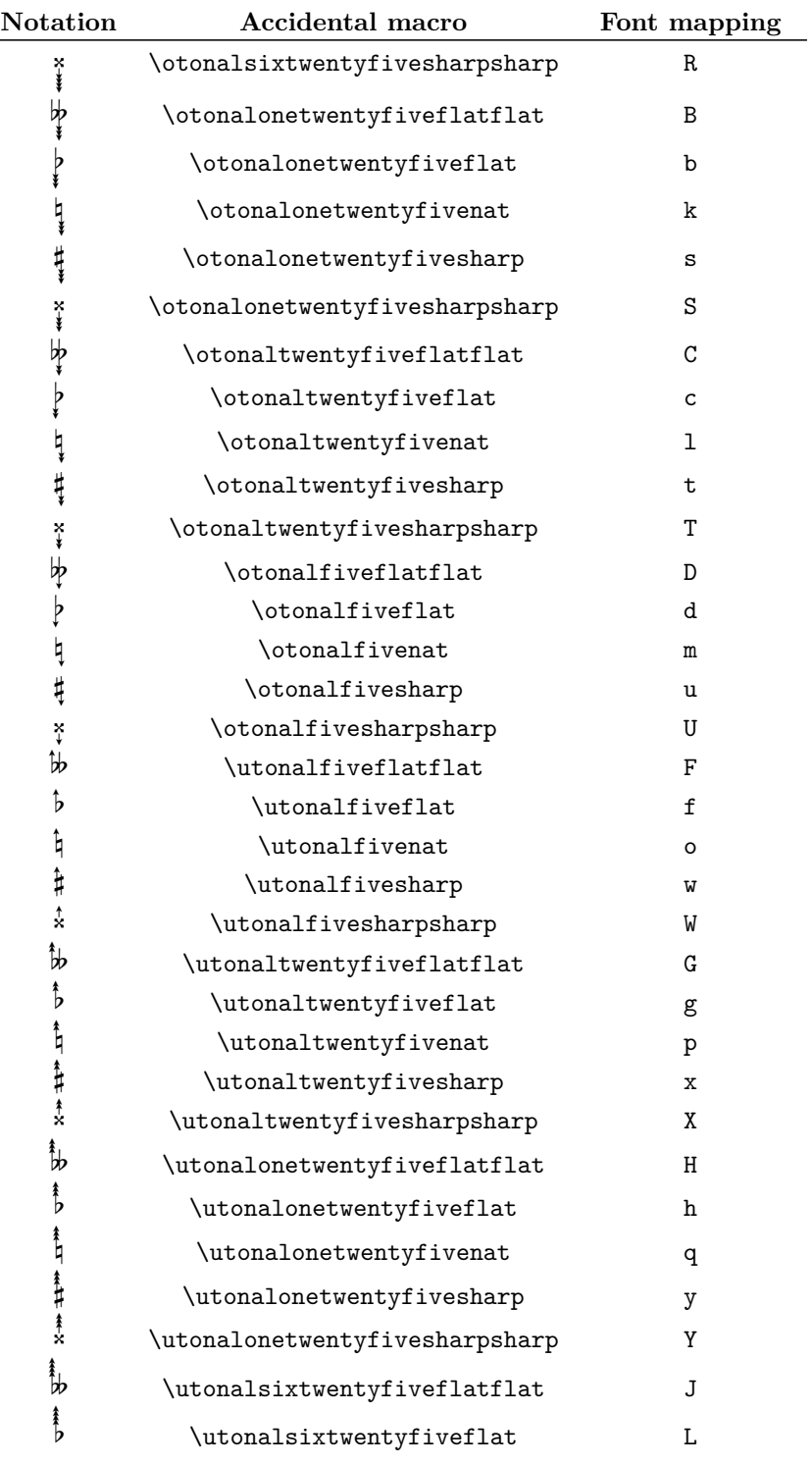

**Accidental macros & font mappings** – *cont'd from previous page*

*cont'd on next page*

| Notation                | Accidental macro                             | Font mapping  |
|-------------------------|----------------------------------------------|---------------|
| þ                       | \utonalsixtwentyfivenat                      | N             |
| 个计                      | \utonalsixtwentyfivesharp                    | P             |
| 《大                      | \utonalsixtwentyfivesharpsharp               | Q             |
| Ł                       | \otonalfortynine                             |               |
|                         | \otonalseven                                 | <             |
|                         | \utonalseven                                 | >             |
|                         | \utonalfortynine                             |               |
| ł                       | \otonaleleven                                | 4             |
| 4                       | \utonaleleven                                | 5             |
| $\overline{\mathbb{Q}}$ | \otonalthirteen                              | 0             |
| ł                       | \utonalthirteen                              | 9             |
| ミ                       | <b>\otonalseventeen</b>                      |               |
| ۶                       | \utonalseventeen                             | $\pmb{\cdot}$ |
|                         | \otonalnineteen                              |               |
|                         | \utonalnineteen                              | *             |
| ↑                       | \otonaltwentythree                           | 3             |
| ↓                       | \utonaltwentythree                           | 6             |
| ⇑                       | \otonaltwentynine                            | 2             |
| ⇓                       | \utonaltwentynine                            | 7             |
| 1                       | \otonalthirtyone                             | 1             |
| ∤                       | \utonalthirtyone                             | 8             |
| ∛                       | \otonalthirtyseven                           | á             |
| <b>s</b>                | \utonalthirtyseven                           | à             |
| $\ddot{}$               | \otonalfortyone                              | +             |
|                         | \utonalfortyone                              |               |
|                         | \otonalfortythree                            | é             |
|                         | \utonalfortythree                            | è             |
| ٦                       | \otonalfortyseven                            | í             |
| ╛                       | \utonalfortyseven                            | ì             |
|                         | stand-alone macros for o- and utonal symbols |               |
| 0                       | \otonal                                      | ö             |
| u                       | \utonal                                      | ü             |
| 0                       | \Otonal                                      | Ö             |
| u                       | \Utonal                                      | Ü             |

**Accidental macros & font mappings** – *cont'd from previous page*

# **6 Implementation**

```
\heji The package requires fontspec to access the required font files.
        1 \RequirePackage{fontspec}[2018-07-30 vv2.6h]
        2 \newfontfamily{\HEJIfont}{HEJI2Text}
        3 \makeatletter
        4 \newcommand*{\fsize}{\dimexpr\f@size pt\relax}
        5 \makeatother
       6 \newcommand*{\tempflatflat}{A}
       7 \newcommand*{\tempflat}{a}
       8 \newcommand*{\tempnat}{j}
       9 \newcommand*{\tempsharp}{z}
       10 \newcommand*{\tempsharpsharp}{Z}
       11 \newcommand*{\otonalsixtwentyfiveflatflat}{I}
       12 \newcommand*{\otonalsixtwentyfiveflat}{K}
       13 \newcommand*{\otonalsixtwentyfivenat}{M}
       14 \newcommand*{\otonalsixtwentyfivesharp}{O}
       15 \newcommand*{\otonalsixtwentyfivesharpsharp}{R}
       16 \newcommand*{\otonalonetwentyfiveflatflat}{B}
       17 \newcommand*{\otonalonetwentyfiveflat}{b}
       18 \newcommand*{\otonalonetwentyfivenat}{k}
       19 \newcommand*{\otonalonetwentyfivesharp}{s}
       20 \newcommand*{\otonalonetwentyfivesharpsharp}{S}
       21 \newcommand*{\otonaltwentyfiveflatflat}{C}
       22 \newcommand*{\otonaltwentyfiveflat}{c}
       23 \newcommand*{\otonaltwentyfivenat}{l}
       24 \newcommand*{\otonaltwentyfivesharp}{t}
       25 \newcommand*{\otonaltwentyfivesharpsharp}{T}
       26 \newcommand*{\otonalfiveflatflat}{D}
       27 \newcommand*{\otonalfiveflat}{d}
       28 \newcommand*{\otonalfivenat}{m}
       29 \newcommand*{\otonalfivesharp}{u}
       30 \newcommand*{\otonalfivesharpsharp}{U}
       31 \newcommand*{\flatflat}{E}
       32 \renewcommand*{\flat}{e}
       33 \newcommand*{\nat}{n}
       34 \renewcommand*{\sharp}{v}
       35 \newcommand*{\sharpsharp}{V}
       36 \newcommand*{\utonalfiveflatflat}{F}
       37 \newcommand*{\utonalfiveflat}{f}
       38 \newcommand*{\utonalfivenat}{o}
       39 \newcommand*{\utonalfivesharp}{w}
       40 \newcommand*{\utonalfivesharpsharp}{W}
       41 \newcommand*{\utonaltwentyfiveflatflat}{G}
       42 \newcommand*{\utonaltwentyfiveflat}{g}
       43 \newcommand*{\utonaltwentyfivenat}{p}
       44 \newcommand*{\utonaltwentyfivesharp}{x}
       45 \newcommand*{\utonaltwentyfivesharpsharp}{X}
       46 \newcommand*{\utonalonetwentyfiveflatflat}{H}
       47 \newcommand*{\utonalonetwentyfiveflat}{h}
       48 \newcommand*{\utonalonetwentyfivenat}{q}
       49 \newcommand*{\utonalonetwentyfivesharp}{y}
       50 \newcommand*{\utonalonetwentyfivesharpsharp}{Y}
       51 \newcommand*{\utonalsixtwentyfiveflatflat}{J}
```

```
52 \newcommand*{\utonalsixtwentyfiveflat}{L}
53 \newcommand*{\utonalsixtwentyfivenat}{N}
54 \newcommand*{\utonalsixtwentyfivesharp}{P}
55 \newcommand*{\utonalsixtwentyfivesharpsharp}{Q}
56 \newcommand*{\otonalfortynine}{,}
57 \newcommand*{\otonalseven}{<}
58 \newcommand*{\utonalseven}{>}
59 \newcommand*{\utonalfortynine}{.}
60 \newcommand*{\otonaleleven}{4}
61 \newcommand*{\utonaleleven}{5}
62 \newcommand*{\otonalthirteen}{0}
63 \newcommand*{\utonalthirteen}{9}
64 \newcommand*{\otonalseventeen}{:}
65 \newcommand*{\utonalseventeen}{;}
66 \newcommand*{\otonalnineteen}{/}
67 \newcommand*{\utonalnineteen}{*}
68 \newcommand*{\otonaltwentythree}{3}
69 \newcommand*{\utonaltwentythree}{6}
70 \newcommand*{\otonaltwentynine}{2}
71 \newcommand*{\utonaltwentynine}{7}
72 \newcommand*{\otonalthirtyone}{1}
73 \newcommand*{\utonalthirtyone}{8}
74 \newcommand*{\otonalthirtyseven}{á}
75 \newcommand*{\utonalthirtyseven}{à}
76 \newcommand*{\otonalfortyone}{+}
77 \newcommand*{\utonalfortyone}{-}
78 \newcommand*{\otonalfortythree}{é}
79 \newcommand*{\utonalfortythree}{è}
80 \newcommand*{\otonalfortyseven}{í}
81 \newcommand*{\utonalfortyseven}{ì}
82 \newcommand{\heji}[2]{\mbox{#1\HEJIfont\large #2}}
83 \DeclareOption{accfirst}{
84 \renewcommand{\heji}[2]{\mbox{{\HEJIfont\large #2}#1}}
85 }
86 \newcommand{\acc}[1]{\mbox{\HEJIfont\large #1}}
87 \newcommand*{\otonal}{\mbox{\HEJIfont\large ö}}
88 \newcommand*{\utonal}{\mbox{\HEJIfont\large ü}}
89 \newcommand*{\Otonal}{\mbox{\HEJIfont\large Ö}}
90 \newcommand*{\Utonal}{\mbox{\HEJIfont\large Ü}}
91 \ProcessOptions\relax
```